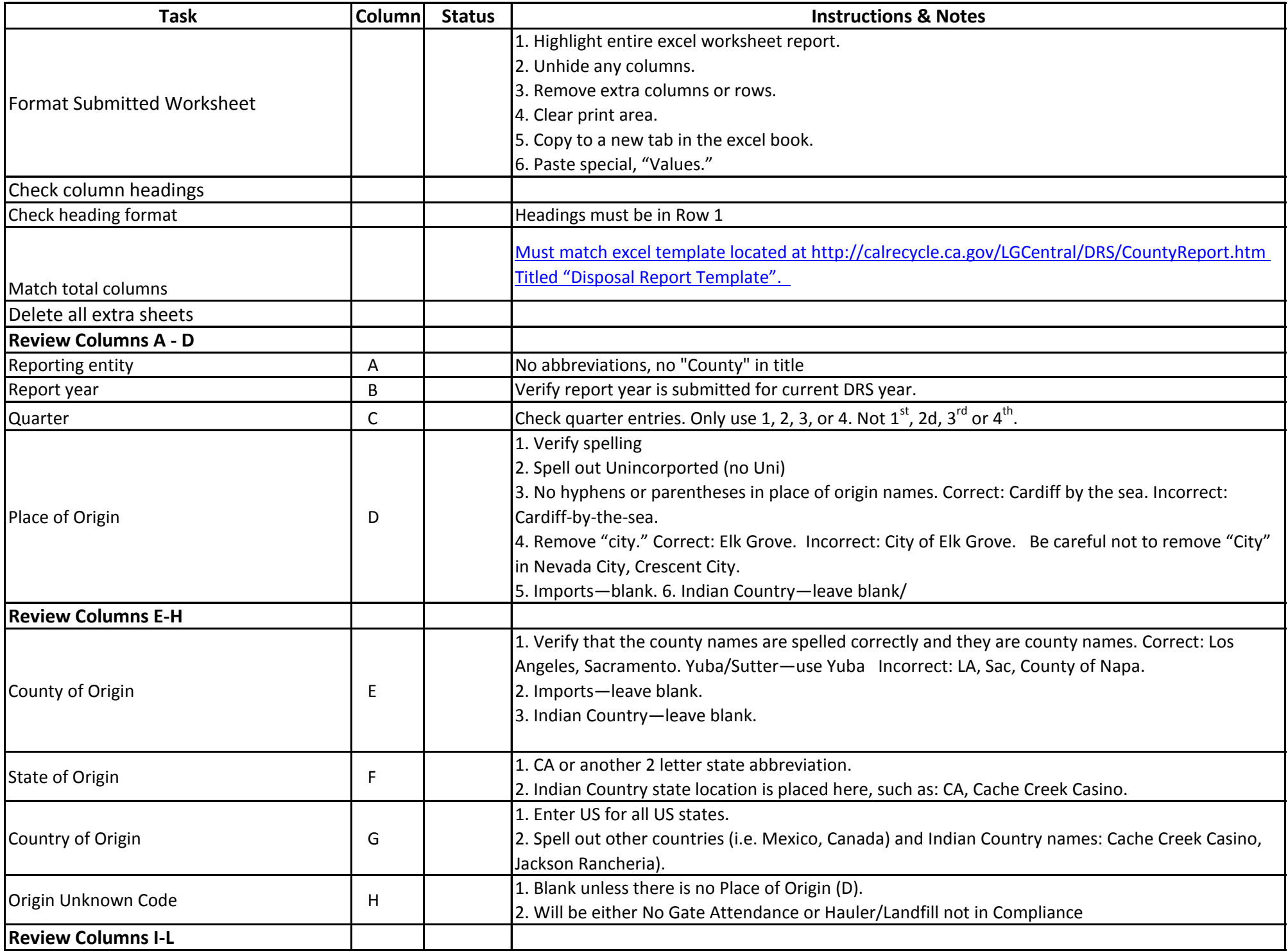

## **eDRS Upload Checklist for County eDRS Reports**

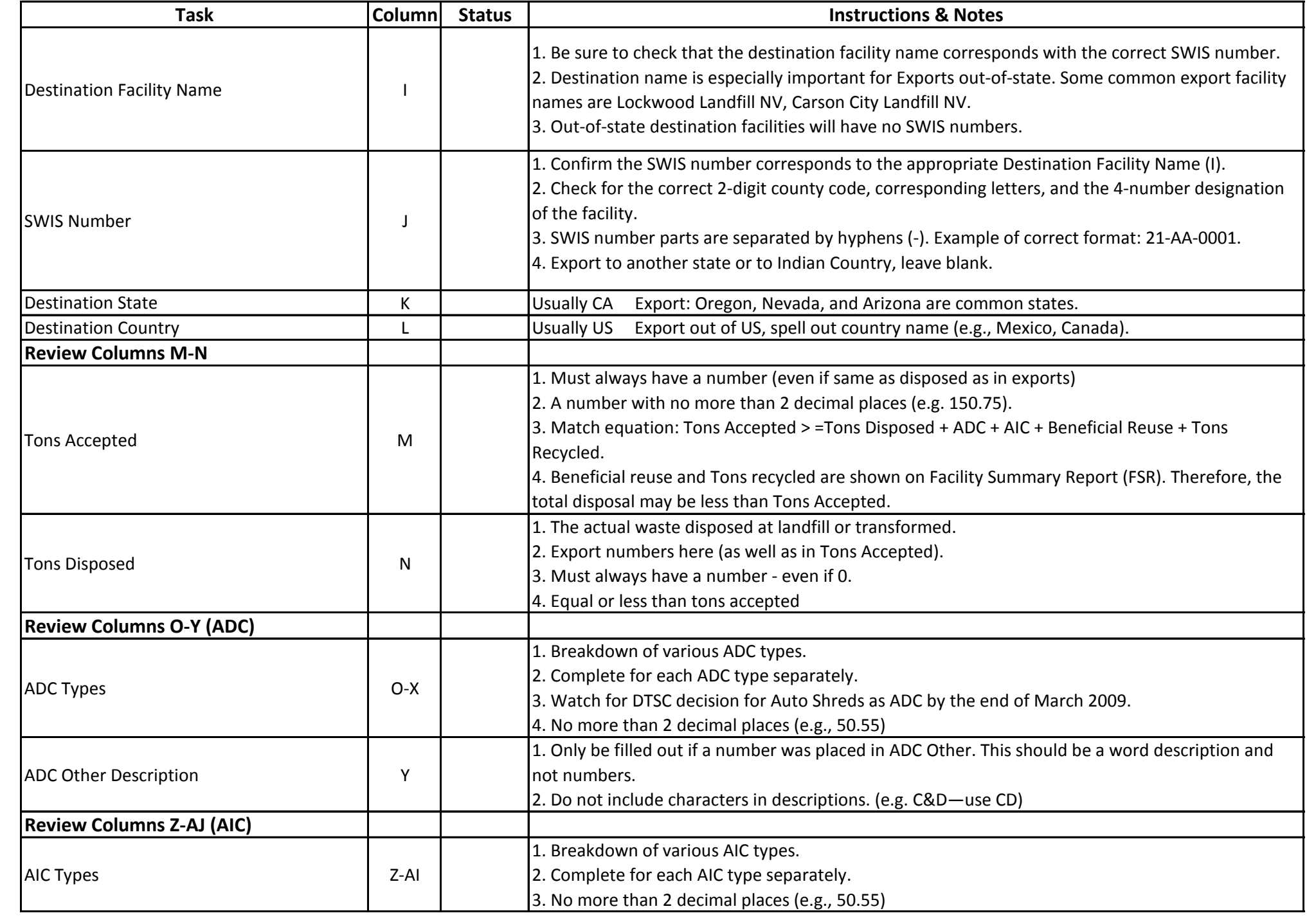

## **eDRS Upload Checklist for County eDRS Reports**

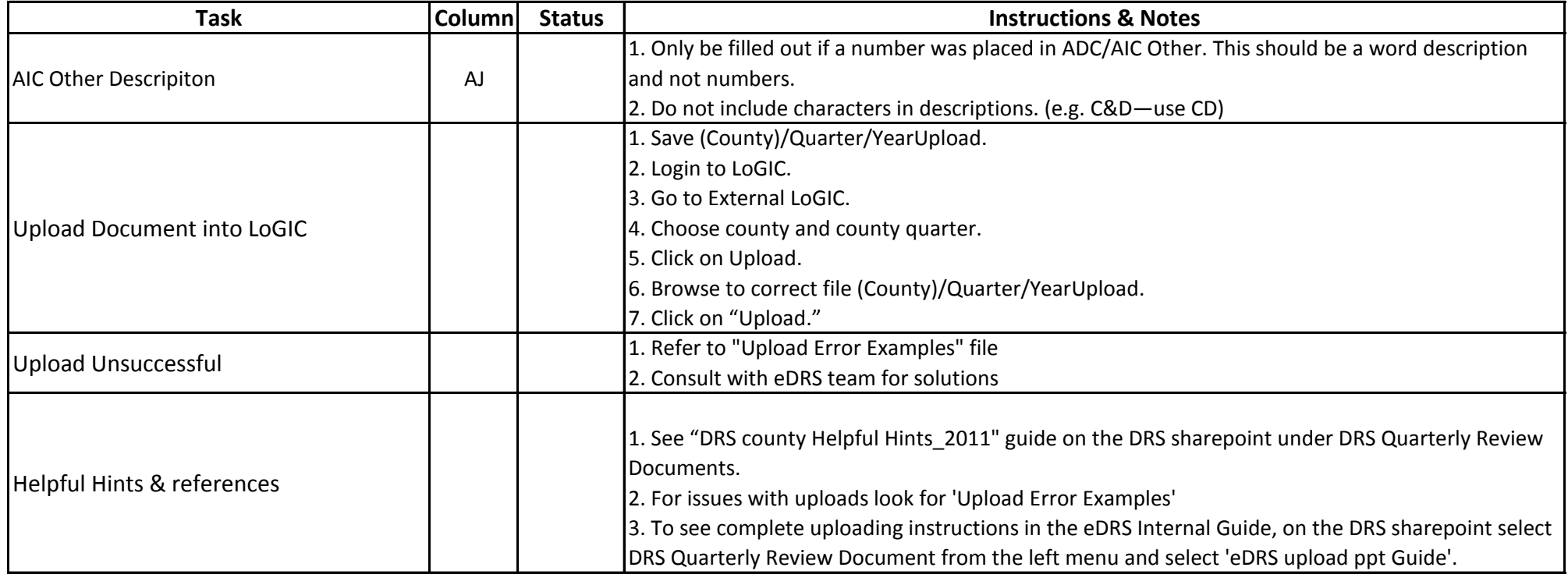